**Задача 3.2.** По семи территориям Уральского экономического района за 199Х г. Известны значения двух признаков (см. табл. 4) показателей «Среднедневная заработная плата одного работающего» (х, руб.) и «Доля расходов на покупку продовольственных товаров в общих расходах» (y, %).

Таблица 4

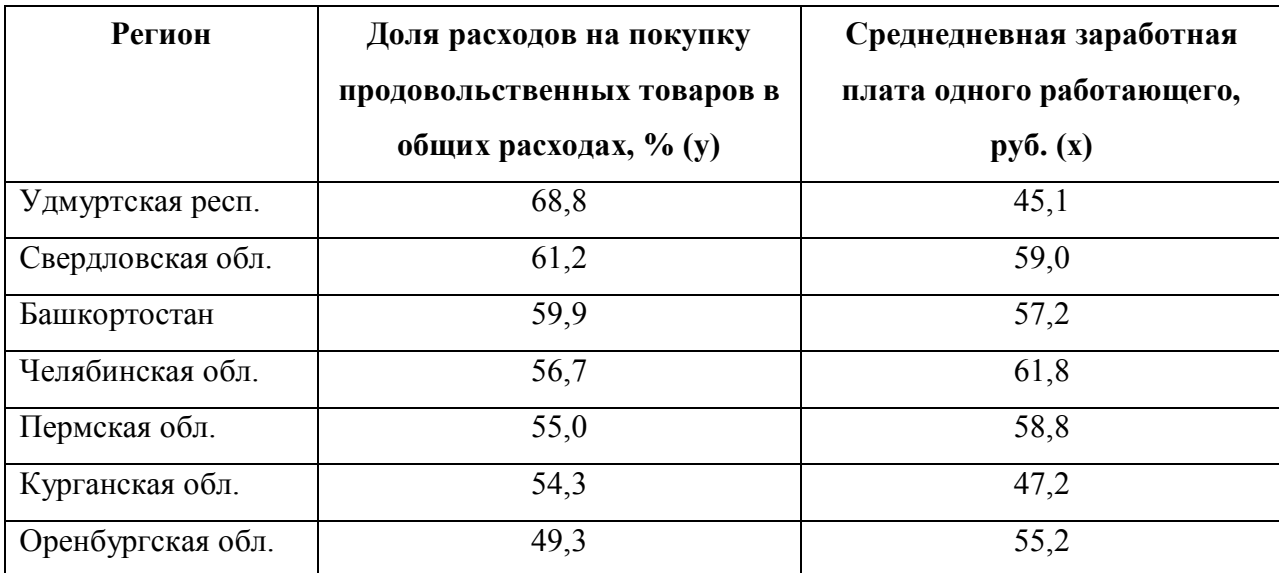

## **Требуется:**

1) оценить тесноту линейной корреляционно-регрессионной зависимости;

2) построить уравнение парной линейной регрессии;

3) записать модель парной линейной регрессии;

4) оценить качество уравнения регрессии.

## **Решение.**

Объем выборки n = 7.

1) Теснота линейной корреляционно-регрессионной зависимости оценивается с помощью коэффициента парной корреляции.

Коэффициент парной корреляции найдем по формуле

$$
\boldsymbol{r}_{xy} = \frac{\sum_{i=1}^{n} (x_i - \overline{x}) (y_i - \overline{y})}{\sqrt{\sum_{i=1}^{n} (x_i - \overline{x}) (\sum_{i=1}^{n} (y_i - \overline{y}) (\sum_{i=1}^{n} (y_i - \overline{y})) (\sum_{i=1}^{n} (y_i - \overline{y})) (\sum_{i=1}^{n} (y_i - \overline{y}))}.
$$

Составим расчетную таблицу (см. табл. 2) (расчеты выполнены в Excel).

Таблина 2

| $N$ <sup>о</sup> п/п | $x_i$ | $y_i$ | $(x_i - \overline{x})$ | $(y_i - y_i)$ | $(x_i - \overline{x}) (y_i - y_i)$ | $(x_i - \overline{x})^2$ | $(y_i - y_i)^2$ |
|----------------------|-------|-------|------------------------|---------------|------------------------------------|--------------------------|-----------------|
|                      | 45,1  | 68,8  | $-9,8$                 | 10,91         | $-106,96$                          | 96,04                    | 119,12          |
| $\overline{2}$       | 59    | 61,2  | 4,1                    | 3,31          | 13,59                              | 16,81                    | 10,98           |
| 3                    | 57,2  | 59,9  | 2,3                    | 2,01          | 4,63                               | 5,29                     | 4,06            |
| 4                    | 61,8  | 56,7  | 6,9                    | $-1,19$       | $-8,18$                            | 47,61                    | 1,41            |
| 5                    | 58,8  | 55    | 3,9                    | $-2,89$       | $-11,25$                           | 15,21                    | 8,33            |
| 6                    | 47,2  | 54,3  | $-7,7$                 | $-3,59$       | 27,61                              | 59,29                    | 12,86           |
| 7                    | 55,2  | 49,3  | 0,3                    | $-8,59$       | $-2,58$                            | 0,09                     | 73,71           |
| Сумма                | 384,3 | 405,2 |                        |               | $-83,14$                           | 240,34                   | 230,47          |

Расчетная таблица

Средние значения признаков равны

$$
\overline{x} = \frac{1}{n} \sum_{i=1}^{n} x_i = \frac{384.3}{7} = 54.9
$$

$$
\overline{y} = \frac{1}{2} \sum_{i=1}^{n} y_i = \frac{405.2}{7} = 57.9
$$

$$
n \underset{i=1}{\cdot} \cdot \quad \text{if} \quad
$$

Коэффициент парной корреляции равен

$$
r_{xy} = \frac{-83,14}{\sqrt{240,34 \cdot 230,47}} = -0,353
$$

Статистическую значимость коэффициента корреляции проверим с помощью критерия Стьюдента. Найдем

$$
t_{\text{pacu}} = \frac{r_{xy}}{\sqrt{1 - r_{xy}^2}} \cdot \sqrt{n - m - 1} = \frac{-0.353}{\sqrt{1 - (-0.353)^2}} \sqrt{7 - 1 - 1} = -0.844 \text{ (m = 1)}.
$$

Табличное значение t-критерия Стьюдента при уровне значимости  $\alpha = 0.05$  и числе степеней свободы  $df = n - m - 1 = 7 - 1 - 1 = 14$  составляет  $t_{ra6n} = 2.57$ . значение найдено с помощью встроенной функции Excel (табличное «СТЬЮДРАСПОБР»).

Так как  $|t_{\text{pacu}}| > t_{\text{ra6}\pi}$  ( $|-0.844| < 2.57$ ), значение коэффициента корреляции статистически не значимо

Величина статистически не значимого коэффициента парной корреляции свидетельствует об умеренной связи (близкой к слабой) между *Долей расходов на покупку продовольственных товаров в общих расходах и Среднедневной заработной платой одного работающего.*

Коэффициент детерминации

$$
R^2 = (\mathbf{r}_{yx})^2 = (-0.353)^2 = 0.125
$$

Показывает, что *на 12,5% изменение Доли расходов на покупку продовольственных товаров в общих расходах объясняется изменениями Среднедневной заработной платой одного работающего*. Оставшиеся 87,5% приходятся на другие факторы, не включенные в модель.

*Построение уравнения парной линейной регрессии теоретически обосновано.*

2) Уравнение парной линейной регрессии  $\hat{\mathcal{Y}} = \mathcal{b}_\text{o}\text{+}\mathcal{b}_\text{l}\mathcal{X}$ 

найдем методом наименьших квадратов по формулам, предварительно проведя необходимые расчеты (здесь и далее см. табл. 3):

$$
b_1 = \frac{\sum_{i=1}^n x_i y_i - \frac{1}{n} \sum_{i=1}^n x_i \sum_{i=1}^n y_i}{\sum_{i=1}^n x_i^2 - \frac{1}{n} (\sum_{i=1}^n x_i)^2} = \frac{22162,34 - 405,2 \cdot 384,3:7}{21338,41 - (384,3)^2:7} = -0,346,
$$

$$
b_0 = \overline{y} - b_1 \overline{x} = 57.9 - (-0.346) \cdot 54.9 = 76.877
$$

*Уравнение парной линейной регрессии имеет вид:*

$$
\hat{y} = 76,877 - 0,346 \cdot x .
$$

Коэффициент регрессии  $b_1 = -0,346$  показывает, что с увеличением **Среднедневной заработной платы одного работающего** на 1 руб. Доля расходов на покупку продовольственных товаров в общих расходах уменьшается на 0,346%.

Подставляя в полученное уравнение регрессии значения  $x_i$  можно

определить *теоретические значения*  $\hat{y}_i$ .

Таблица 3

| $\frac{0}{0}$<br>$\Pi/\Pi$ | $x_i$ | $y_i$ | $x_i^2$  | $x_i \cdot y_i$ | $\hat{y}_i$ | $y_i - \hat{y}_i$<br>$y_i$ | $(\hat{y}_i - \overline{y})^2$ | $\left( (\hat{y}_i - y_i)^2 \right) (x_i - \overline{x})^2$ |        |
|----------------------------|-------|-------|----------|-----------------|-------------|----------------------------|--------------------------------|-------------------------------------------------------------|--------|
| 1                          | 45,1  | 68,8  | 3102,88  | 2034,01         | 61,28       | 0,11                       | 11,49                          | 56,61                                                       | 96,04  |
| 2                          | 59    | 61,2  | 3610,80  | 3481,00         | 56,47       | 0,08                       | 2,01                           | 22,40                                                       | 16,81  |
| 3                          | 57,2  | 59,9  | 3426,28  | 3271,84         | 57,09       | 0,05                       | 0,63                           | 7,90                                                        | 5,29   |
| $\overline{4}$             | 61,8  | 56,7  | 3504,06  | 3819,24         | 55,50       | 0,02                       | 5,70                           | 1,44                                                        | 47,61  |
| 5                          | 58,8  | 55    | 3234,00  | 3457,44         | 56,54       | 0,03                       | 1,82                           | 2,36                                                        | 15,21  |
| 6                          | 47,2  | 54,3  | 2562,96  | 2227,84         | 60,55       | 0,12                       | 7,09                           | 39,05                                                       | 59,29  |
| 7                          | 55,2  | 49,3  | 2721,36  | 3047,04         | 57,78       | 0,17                       | 0,01                           | 71,94                                                       | 0,09   |
| Сумма                      | 384,3 | 405,2 | 22162,34 | 21338,41        | 405,20      | 0,57                       | 28,76                          | 201,71                                                      | 240,34 |
| Среднее                    | 54,9  | 57,9  |          |                 | 57,89       | 0.081                      |                                |                                                             |        |

Расчетная таблица

3) Модель парной линейной регрессии имеет вид

 $y = 76,877 - 0,346 \cdot x + \varepsilon$ 

ИЛИ

$$
y_i = 76,877 - 0,346 \cdot x_i + \varepsilon_i
$$

4) Оценим качество уравнения регрессии;

а) Найдем среднюю относительную ошибку аппроксимации

$$
\overline{A} = \frac{1}{n} \sum_{i=1}^{n} \left| \frac{\mathcal{Y}_{i} - \hat{\mathcal{Y}}_{i}}{\mathcal{Y}_{i}} \right| \cdot 100\% = \frac{0.57}{7} \cdot 100\% = 8,14\% .
$$

Так как  $\overline{A}$  < 10%, уравнение имеет хорошую точность.

б) Проверим статистическую значимость уравнения регрессии в целом с помощью критерия Фишера. Необходимые расчеты приведены в табл. 3.

$$
F_{\text{pacy}} = \frac{\sum_{i=1}^{n} (\hat{y}_i - \overline{y})^2}{\sum_{i=1}^{n} (\hat{y}_i - y_i)^2} \cdot \frac{n - m - 1}{m} = \frac{28,76}{201,71} \cdot \frac{7 - 1 - 1}{1} = 0,713.
$$

Табличное значение критерия Фишера с df<sub>1</sub> = m = 1 и df<sub>2</sub> = n - m - 1 = 7 -1 - 1 = 5 степенями свободы при уровне значимости  $\alpha$  = 0,05 найдем с помощью встроенной функции Excel «FPACПОБР».  $F_{\text{ra6}\pi} = 6.61$ .

Поскольку  $F_{\text{pacy}} < F_{\text{ra6n}}$ , уравнение регрессии статистически не значимо в целом.

в) Проверим статистическую значимость параметров уравнения регрессии с помощью критерия Стьюдента. Необходимые расчеты приведены в табл. 3.

Расчетные значения критерия равны

$$
t_{b0} = \left| \frac{b_0}{m_{b0}} \right| = \frac{76,877}{22,62} = 3,40,
$$
  

$$
t_{b1} = \left| \frac{b_1}{m_{b1}} \right| = \frac{|0.346|}{0.41} = 0,844.
$$

Средние квадратические ошибки параметров равны

$$
m_{b0} = \sqrt{\frac{\sum_{i=1}^{n} (y_i - \hat{y}_i)^2}{n - 2} \cdot \frac{\sum_{i=1}^{n} x_i^2}{n \sum_{i=1}^{n} (x_i - \overline{x})^2}} = \sqrt{\frac{201,71}{7 - 2} \cdot \frac{21338,41}{7 \cdot 240,34}} = 22,62,
$$
  

$$
m_{b1} = \sqrt{\frac{\sum_{i=1}^{n} (y_i - \hat{y}_i)^2}{n - 2 \cdot \sum_{i=1}^{n} (x_i - \overline{x})^2}} = \sqrt{\frac{201,71}{(7 - 2) \cdot 240,34}} = 0,41.
$$

Табличное значение критерия Стьюдента t<sub>rабл</sub> = 2,57 найдено в пункте 1).

Так как  $t_{b0} > t_{ra\delta\pi}$ , параметр  $b_0$  статистически значим;  $t_{b1} < t_{ra\delta\pi}$ , параметр  $b_1$  статистически не значим.

г) Найдем интервальные оценки параметров по формулам:

$$
\begin{array}{lll}\left(b_{0}-m_{b0}\cdot t_{m a\delta\pi}\right) & b_{0}+m_{b0}\cdot t_{m a\delta\pi}\right) ;\\ \left(76,877-22,62\cdot 2,57\right) & 76,877+22,62\cdot 2,57\right) ;\end{array}
$$

$$
\begin{pmatrix} b_1 - m_{b1} \cdot t_{ma\delta\pi} & ; & b_1 + m_{b1} \cdot t_{ma\delta\pi} \end{pmatrix} ;
$$
  
\n
$$
\begin{pmatrix} -0.346 - 0.41 \cdot 2.57 & ; & -0.346 + 0.41 \cdot 2.57 \end{pmatrix}.
$$

*Интервальная оценка b<sup>0</sup> :* 18,73 ; 135,02 *.*

*Интервальная оценка b*<sub>1</sub> *:*  $\begin{bmatrix} -1.40 \end{bmatrix}$  *:* 0,71 *.* 

*Вывод: полученное уравнение не значимо в целом, коэффициент b1 и коэффициент корреляции не значимы*